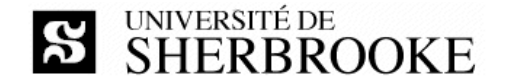

# **IGL 301 (hiver 2016)**

Travail de pratique 1 – Document de vision

**Enseignant Statut** de l'énoncé

Luc Lavoie (luc.lavoie@usherbrooke.ca) Version 1.0.0 (en vigueur) – 2016-01-19

### *Contexte*

L'activité IGL 301 porte essentiellement sur les procédés, les méthodes et les techniques utilisés par l'analyste informatique pour modéliser un problème puis produire un document de spécification des exigences déterminant les solutions acceptables. Le point de départ du travail de l'analyste est déterminé par trois études (besoins, opportunité, faisabilité) synthétisées dans un document de vision (DDV) normalement produit par le maitre d'ouvrage.

# *Objectifs*

Le travail a pour but :

- $\Diamond$  de sensibiliser le futur analyste informatique au point de vue du maitre d'ouvrage;
- $\Diamond$  de développer la capacité de décrire un problème et de caractériser certains aspects de sa solution en s'appuyant sur les réalités de l'organisation et sans faire appel à une quelconque mise en oeuvre;
- $\Diamond$  de mettre en pratique la rédaction technique dans le cadre d'un modèle imposé, avec la maitrise des outils de rédaction que cela suppose.

### *Balises*

Les étudiants sont invités à former des équipes (taille optimale : 2, maximale : 3). Chaque équipe doit produire un DDV décrivant un produit informatisé (logiciel ou système) relatif au domaine d'expertise non informatique. Tous les membres de l'équipe doivent posséder une expertise suffisante de ce domaine pour pouvoir participer activement et utilement à la vision du produit. Au terme de l'exercice, chaque étudiant doit être en mesure de défendre le DDV et de répondre à des questions s'y rapportant.

# *Résultat attendu*

Le résultat attendu consiste en un document de vision conforme au modèle DDV :

http://info.usherbrooke.ca/llavoie/projets/GLOGUS/DDV.docx

# *Exemples*

Des exemples sont disponibles sur le site de cours (voir le cartouche de la colonne de droite).

# *Critères d'évaluation*

La correction est basée, entre autres, sur le fait que les livrables soient clairs (c'est-à-dire lisibles, compréhensibles et sans ambigüités), exacts (c'est-à-dire sans erreurs), concis (c'est-à-dire sans éléments superflus), complets (c'est-à-dire comprenant tous les éléments requis).

# *Modalités de remise*

Le travail pratique est à remettre **par l'entremise du site Opus<sup>1</sup>** au plus tard le dimanche 31 janvier 2016 (23:59). Chaque remise doit comprendre une archive identifiée par TP1.zip contenant au moins trois fichiers<sup>2</sup> :

- $\Diamond$  la description de la remise (\_index.txt);
- ◊ le document source (DDV.docx);

<sup>&</sup>lt;u> 1989 - Johann Stein, fransk politik (d. 1989)</u> http://opus.dinf.usherbrooke.ca

Le suffixe du fichier du document source (ici .docx) varie en fonction du logiciel utilisé pour produire le document.

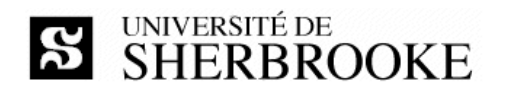

- ◊ le document au format PDF (DDV.pdf);
- ◊ autres artéfacts pertinents.

Le fichier \_index.txt doit comprendre : l'identité de tous les membres de l'équipe (adresse de courriel du domaine usherbrooke.ca, numéro de matricule et CIP); la liste de tous les fichiers de la remise (accompagnée d'une courte description de chacun); toute autre information requise pour l'appréciation du travail.